# **PŘÍSTUP K JEDNOTLIVÝM VÝVODŮM PROCESORU**

Přístup <sup>k</sup> jednotlivým vývodů procesoru závisí na:

- Architektuře procesoru
- **❖** Na způsobu připojení bran.

První procesory měli brány umístěné ve **vstupně/výstupním** (I/O) prostoru. Byl-li vyžadován rychlejší přístup, pak byly mapovány do prostoru **datové paměti** (paměťově-mapované). Vstupy <sup>i</sup> výstupy byly dostupné po bytech nebo slovech. Přístup k bitům jednotlivých<br>bytů řečil u starých a starších preceserů paměťové nároky pre bytů řešil <sup>u</sup> starých <sup>a</sup> starších procesorů paměťové nároky pro proměnné typu indikátor. Změna jednoho bitu (nastavení/nulování) spočívalo <sup>v</sup> realizaci operací čtení, modifikace (logický součin nebo součet s konstantou) a zápis.

S nástupem jednočipových procesorů se objevila možnost ovlivňovat<br>jednotlivé vývody, semestatně, stejně, jelse možnost, používat, v jednotlivé vývody samostatně, stejně jako možnost používat <sup>v</sup> programu bitové proměnné.

# **PŘÍSTUP K JEDNOTLIVÝM VÝVODŮM PROCESORU ŘADY 8051**

<sup>V</sup> případě procesoru <sup>z</sup> řady <sup>8051</sup> mohou být jednotlivé vývody označeny symbolickým názvem, který vystihuje jeho funkci<br>například například

sbit  $LED = P1^4;$  // Označení vývodu P1.4 brány P1 v jazyce C. V // programu se pak používá zápis LED=0; nebo // LED=1. Vývod je dostupný přímou adresou // vývodu.

<sup>V</sup> jazyce symbolických adres (assembleru) bude definice čtvrtéh ovývodu na bráně P3

MOTOR set P3.3 ; Označení vývodu P3.3 brány

<sup>V</sup> programu pro vynulování vývodu P3.3 použijeme instrukci

CLR MOTOR nebo CLR P3.3 ; Překladač označení vývodu ; nahradí konkrétní adresou CLR 93h (třetí ; možnost zápisu).

SETB MOTOR ; Nastaví vývod P3.3 na log.1. Ani jedna <sup>z</sup> uvedených variant nebrání použít instrukce (čtení-modifikace-zápis) **ORL P3, #08h.** Petr Skalický, katedra radioelektroniky 2

# **PŘÍSTUP K JEDNOTLIVÝM VÝVODŮM PROCESORU AVR**

<sup>V</sup> případě procesorů AVR <sup>s</sup> menším počtem vývodů (<64) je situace obdobná jako <sup>u</sup> procesoru 8051.

U procesorů s větším počtem vývodů jsou nižší brány PA, PB, PC,<br>PD, PF dostupné **bitově** a vyšší brány (záloží na procesoru) jako PD, PE dostupné **bitově** <sup>a</sup> vyšší brány (záleží na procesoru) jako PF, PG, atd. jsou dostupné **bytově**.

Přístup <sup>k</sup> vývodům závisí na použitém vývojovém prostředí:

- \* Programově orientované prostředí např. GCC přístup k bitům<br>popodporuje nepodporuje
- Hardwarově orientované prostředí např. CodeVision AVR, IAR podporují práci <sup>s</sup> bitovými proměnnými <sup>i</sup> jednotlivými bity bran. Například pro CodeVision AVR

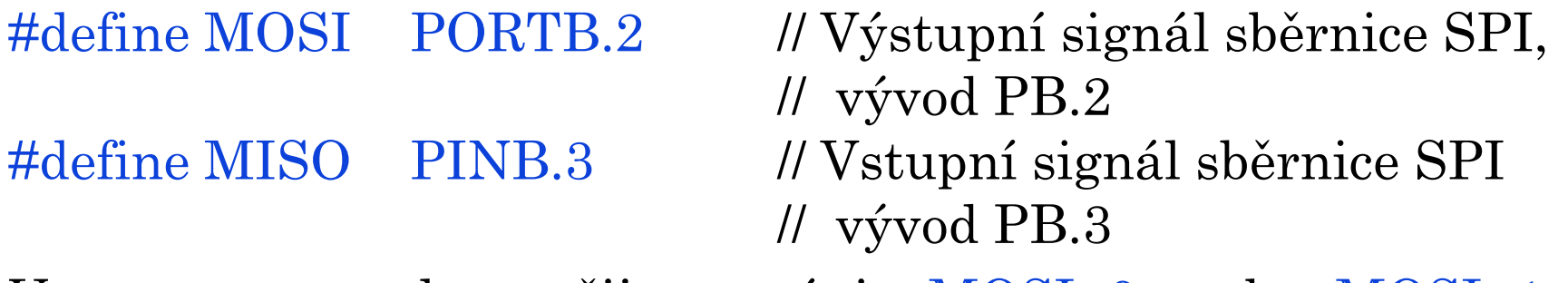

<sup>V</sup> programu pak použijeme zápis MOSI=0; nebo MOSI=1;. Pro vstupní vývod například if (MISO==1) hodnota|=1; FEL ČVUT Petr Skalický, katedra radioelektroniky 3

### **PŘÍSTUP K JEDNOTLIVÝM VÝVODŮM PROCESORU AVR**

<sup>V</sup> JSA můžeme <sup>k</sup> periferiím ležících ve spodní polovině I/O prostoru (adresy 0x20 <sup>÷</sup>0x40), přistupovat instrukcemi přímého přístupu <sup>k</sup> bitům I/O registrů.<br>Naská hlavní s

Například SBI \$02,4 (SBI 0x02,4), kde SBI je nastavení bitu,<br>0-09/\$09) všech termin skupus réstaura (ka spojetne DA v I/O sklasti 0x02(\$02) představuje adresu výstupního registru PA v I/O oblasti<br>(= advezáal) selého daterého vystupního registru A všedsternie vétá bit (v adresách celého datového prostoru 0x22) a 4 představuje pátý bit registru. Pro vynulování bitu slouží instrukce CBI.

Do celého datového prostoru (včetně souboru registrů R0 <sup>÷</sup>R31 <sup>a</sup> registrům I/O prostoru) se dostaneme instrukcemi s přímým<br>přístupem LDS-R2 Sedrese (čtení de R2 z uvedené adresy). Pre přístupem LDS R2, \$adresa (čtení do R2 z uvedené adresy). Pro<br>zánis použijeme instrukci STS \$adresa R2 (zánis) zápis použijeme instrukci STS \$adresa,R2 (zápis).

Pro nepřímý přístup pomocí registrů X (R27,R26), Y (R29,R28) a Z<br>CD91,D90) (R31,R30) obsahující adresu <sup>v</sup> datové paměti pomocí instrukcí

LD R3,Y(Y+) nebo LDD R3,Y+2 (pro čtení). ST Z(-Z),R5 nebo STD Z+2, R5 (pro zápis).

#### **PŘÍSTUP K BITŮM U PROCESORU ARM**

U procesorů ARM byla modifikována myšlenka z procesoru 8048<br>(1976) kde jak vývody tak i část datového prostoru je bitově dostupná (1976), kde jak vývody, tak <sup>i</sup> část datového prostoru je bitově dostupná (bit-band region, bit-band alias). V adresovém prostoru ARM jsou dvě<br>oblasti o velikosti 1MB označované bit-band region viz, obrázek oblasti <sup>o</sup> velikosti 1MB označované bit-band region viz. obrázek.

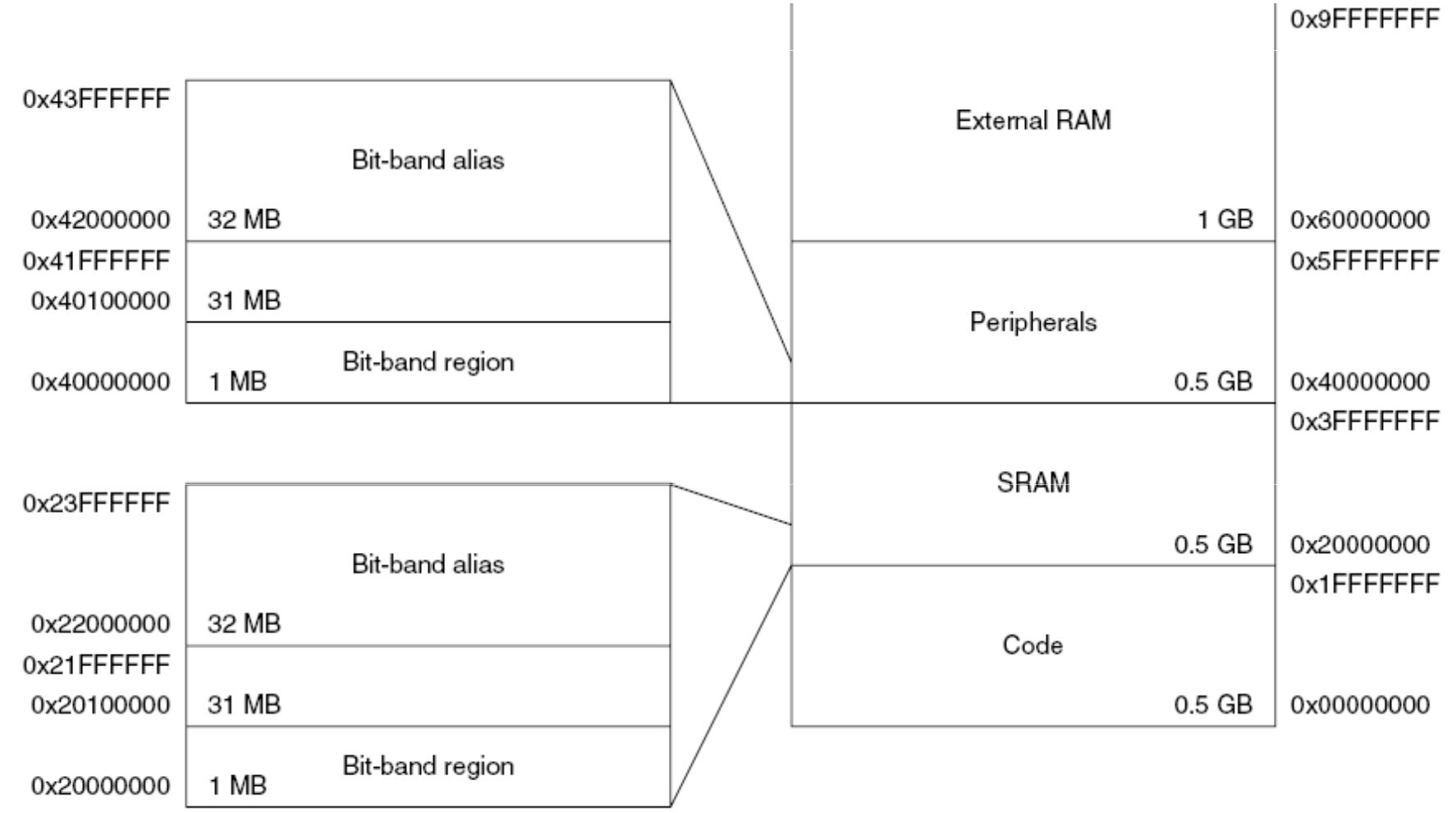

#### **PŘÍSTUP K BITŮM U PROCESORU ARM**

Jedna oblast je na začátku interní datové paměti <sup>a</sup> druhá na začátku oblasti prostoru periferií. Do těchto oblastí (bit-band region) můžeme přistupovat jak po <sup>32</sup> bitech, tak <sup>i</sup> po jednotlivých bitech. Přístup k jednotlivým bitům 32 bitových slov z oblasti (bit-band<br>rogion) se realizuje eperecí s pejnižším bitem slove ve virtuální region) se realizuje operací s nejnižším bitem slova ve virtuální oblasti (bit-band alias). Vazba mezi jednotlivými adresami v případě oblasti datové paměti je zobrazena na obrázku na následující stránce.

Adresu <sup>v</sup> oblasti bit-band alias (ABBA) datové paměti vypočítáme <sup>z</sup> adresy bit-band region (ABBR) <sup>a</sup> potřebného bitu (BIT) ze slova na adrese ABBR pomocí vztahu

ABBA=32\*(ABBR-0x20000000)+0x22000000+4\*BIT

Pro oblast periferií bude vztah upraven

ABBA=32\*(ABBR-0x40000000)+0x42000000+4\*BIT

#### **HLAVNÍ RYSY PROCESORŮ ARM – BIT-BAND ALIAS BAND ADDRESS**

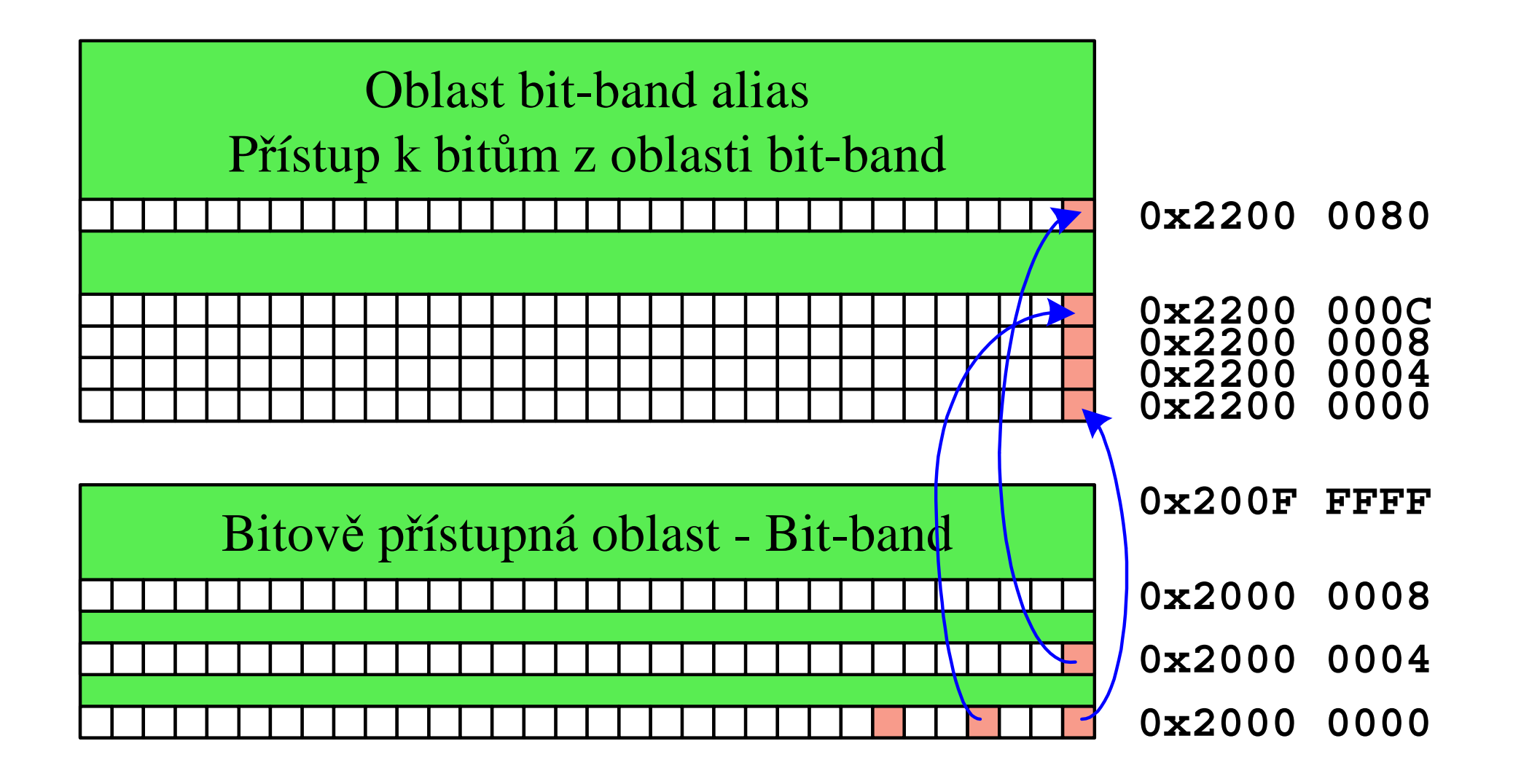

# **PŘÍSTUP K JEDNOTLIVÝM VÝVODŮM PROCESORU ARM**

**Bit-band alias** usnadňuje změnu bitu bez operace AND a OR. K jednotlivým vývodům procesoru se v jazyce C můžeme dostat pomocífunkcí setbit, clearbit nebo zápisem

GPIOA->ODR|=(1ul << 5); // Nastavení 6-tého bitu na bráně GPIOA

Uvedený příkaz přeloží překladač následovně

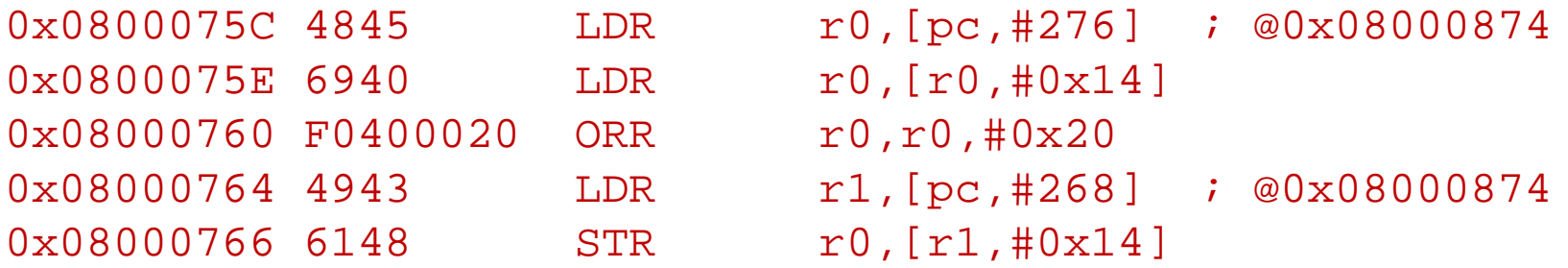

První instrukce načte za pomoci čítače instrukcí (PC) s posunem z uložené tabulky bázovou adresu brány GPIOA. Druhá přičte posun registru ODR od bázové adresy a třetí do něj přidá 1 na 6 bit. Pak je zbytečně opět načtena bázová adresa a upravená hodnota zapsána na místo s posunem. V zápisu programu v assembleru by mohla být adresa v první instrukci načtena do registru R1 a druhá instrukce by přečetla hodnotu do R0 za pomoci R1 s posunem.

# **PŘÍSTUP K JEDNOTLIVÝM VÝVODŮM PROCESORU ARM**

Nastavení, nulování nebo změna bitu v paměti RAM by mohla být realizována 4 instrukcemi.

```
LDR R0, =0x20000000 LDR R0, =0x22000008
LDR R1, [R0] MOV R1, #1
ORR R1,R1,#0x4 ; Třetí bit=1 STR R1,[R0] 

STR R1,[R0] ; Zápis zpět
```
Bez využití bit-band S využitím bit-band alias STR R1, [R0]

**UKÁZKA BITOVÉHO OVLÁDÁNÍ VÝVODU NA PROCESORU ARM**

```
Realizace ovládání bitu periferie
```

```
#define motor value.i
#define BRANA_A 0x40020014
```

```
typedef struct
{int i : 1;
  int j : 2;
  int k : 3;
} BB __attribute__((bitband));
BB value__attribute__((at(0x40020014)));
                          nebo
BB value__attribute__((at(BRANA_A)))
; // Placed object
void main()
       { MOTOR=1;
konec: goto konec;
}
```
# **PŘÍSTUP K BITOVÝM PROMĚNNÝM PROCESORU 8051**

Bitové proměnné pochází <sup>z</sup> doby procesoru 8048/8051, které měly malou kapacitou paměti <sup>a</sup> bylo potřeba nepoužívat <sup>k</sup> indikátoru cel ý byte. Bitové proměnné byly <sup>v</sup> části BDATA datové paměti (bitová oblast). Do oblasti byl možný přístup po bytech <sup>i</sup> bitech. Bit byl  $\rm{dostup}$ ný přímou a $\rm{d}$ resou a j $\rm{eh}$ o  $\rm{dostup}$ nost se  $\rm{d}$ efinovala:

bit stav\_A, motor; // Definice bitových proměnných

**Nebylo možné přímo definovat pole bitů** (bit indikátory[8];), kde potřebujeme přístup přes **nepřímé adresování.** Je ale možné definovat pole bitů jako strukturu pro práci <sup>s</sup> **jednotlivými** bity nebo skupinami bitů.

typedef struct {

- unsigned char b0 : 1; // Bitová proměnná
- unsigned char b1 : 2; // Dvoubitová proměnná
- unsigned char b3 : 5; // Pěti bitová proměnná<br>} polebitu // Označení struktury
	-
	- polebitu // Označení struktury<br> polebitu value; // value obsahuje pro  $\frac{1}{2}$  value - obsahuje proměnné b0,b1,b3
		- // <sup>a</sup> je uložena <sup>v</sup> proměnné unsigned int

# **PŘÍSTUP K BITOVÝM PROMĚNNÝM PROCESORU 8051/AVR**

Přístup <sup>k</sup> bitovým <sup>a</sup> více bitovým proměnným se realizuje přes **systém masek** <sup>s</sup> využitím operace **AND**, **OR**, **EX-OR** a **rotace**. Pro práci <sup>s</sup> bity bylo efektivnější umístit proměnnou do oblasti BDATA a potom označit<br>potřebné bity, a kterými potřebujeme manipulevet tekte: potřebné bity, <sup>s</sup> kterými potřebujeme manipulovat takto:

bdata unsigned char nastaveni; // Proměnná v bitové oblasti sbit LD = nastaveni^6; // Označení 7-bitu proměnné nastavení // (z oblasti bytově i bitově přístupné) sbit  $FO = PSW$  ^5; // Označení bitu bitově přístupného sfr (systémového funkčního registru) – vhodné pro individuální nastavení vlastností mikroprocesoru nebo bitu ovlivňujícího jeho periferii.V jazyce C pak píšeme LD=0; F0=1; V assembleru SETB F0, CLR LD.

Ačkoliv procesory AVR umožňují používat část svých registrů R0 až R13 pro bitové proměnné, podporují tuto možnost jen vývojové prostředky od **obvodově orientovaných firem** (IAR, CodeVisionAVR). Přístup k bitovým proměnným AVR realizujeme ve shodě s popisem pro 8051. Bitově a bytově dostupná oblast na AVR není.

Vývojová prostředí od programátorů (GCC) tuto výhodu **nepodporují**. FEL ČVUTPetr Skalický, katedra radioelektroniky 12

# **PŘÍSTUP K BITOVÝM PROMĚNNÝM PROCESORU ARM**

<sup>V</sup> prostředí KEIL můžeme přístup <sup>k</sup> bitovým <sup>a</sup> více bitovým proměnným realizovat polem bitů. Přístup se pak realizuje<br>svetémem.masek systémem masek.

```
typedef struct { // Pole bitů
   \mathrm{int}\ \mathrm{b}0:1;

int b12 : 2;
   int b3 : 1;
} BB;<br>BB value;
                        BB value; // O umístění value (int) rozhoduje linker
void update_value(void)
{ value.b0 = 1;
   value.b12 = 1;
```
Pro využití principu bit-band region/alias, pak musíme <sup>k</sup> definici struktury přidat informaci <sup>o</sup> využití bit-banding takto:

#### BB attribute ((bitband));

Přístup k jednobitovým proměnným se pak bude realizovat přes<br>edrosovéní oblasti bit band alias s monším počtom instrukcí adresování oblasti bit-band alias <sup>s</sup> menším počtem instrukcí.

FEL ČVUT

#### **Realizace ovládání bitového indikátoru**

```
typedef struct {
  int i : 1;
  intj:2;

int k : 3;
} BB __attribute__((bitband));
BB value; // Unplaced object
```

```
#define MOTOR value.i
```

```
void main()
       { MOTOR=1;
konec: goto konec;
}
```